Before TIM can be installed, the [instructions on this page](https://wiki.tim-solutions.de/doku.php?id=en:software:tim:installation_jboss) must be followed!

The most recent version and the corresponding changelog can be found [here.](https://wiki.tim-solutions.de/doku.php?id=en:software:tim:changelog) To request a download link, please contact support@tim-solutions.de or go to [download.tim-solutions.de](http://download.tim-solutions.de/listing.php?repname=Download&path=%2FTools%2F)

The TIM application is always delivered in EAR-format and must be copied into the directory

C:\tim\jboss<version>\standalone\deployments\

## **Configuring the Databank Connection**

In order to allow TIM to use the [equipped databank](https://wiki.tim-solutions.de/doku.php?id=en:software:tim:installation_mysql), The

standanlone.xml

file must be configured. Further information can be found on [this page.](https://wiki.tim-solutions.de/doku.php?id=en:software:tim:installation_jboss#anpassung_der_datenbankverbindung)

### **Initializing TIM**

 After configuring the databank connection, the service must be started or re-started. After this, the user should arrive at the following address:

#### [http://computername:8080/loom-portal/](#page--1-0)

The appearance of the log-in screen indicates that the installation and configuration were successful, and the databank with initial values is present, as filled by an administrator. This occurs through the following script:

#### [http://computername:8080/loom-portal/init/InitDB](#page--1-0)

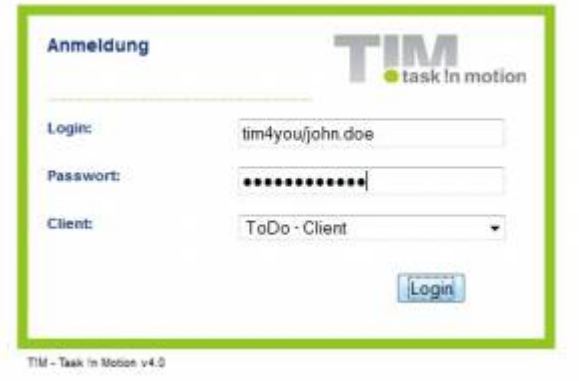

 CAUTION! The Init-Script must be executed once in order to be able to login!

## **Additional Basic Installation**

This area is relevant to businesses, which do not have the rights to **CREATE** or **ALTER** the databank

Should the company require scripts in order to initially generate and fill the data bank, these may be taken from the following page:

http://download.tim-solutions.de/listing.php?repname=Download&path=%2FInstal lation%2FDB-Scripts%2F

# **After Initializing?**

- 1. [How does one log-in](https://wiki.tim-solutions.de/doku.php?id=en:software:tim:log_in)
- 2. [How is a mandator created](https://wiki.tim-solutions.de/doku.php?id=en:software:tim:clients#anlegen_von_mandanten)
- 3. [Which settings are available and necessary in tim.properties](https://wiki.tim-solutions.de/doku.php?id=en:software:tim:tim.properties)
- 4. [What can be set in the client profile and how](https://wiki.tim-solutions.de/doku.php?id=en:software:tim:client_profile)

From: <https://wiki.tim-solutions.de/> - **TIM Wiki / [NEW TIM 6 Documentation](https://doc.tim-solutions.de)**

Permanent link: **[https://wiki.tim-solutions.de/doku.php?id=en:software:tim:installation\\_tim](https://wiki.tim-solutions.de/doku.php?id=en:software:tim:installation_tim)**

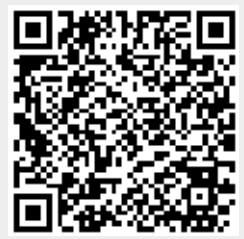

Last update: **2021/07/01 09:52**